## Package 'pfamAnalyzeR'

May 9, 2024

Type Package

Title Identification of domain isotypes in pfam data

Version 1.5.0

Description Protein domains is one of the most import annoation of proteins we have with the Pfam database/tool being (by far) the most used tool. This R package enables the user to read the pfam prediction from both webserver and stand-alone runs into R. We have recently shown most human protein domains exist as multiple distinct variants termed domain isotypes. Different domain isotypes are used in a cell, tissue, and disease-specific manner. Accordingly, we find that domain isotypes, compared to each other, modulate, or abolish the functionality of a protein domain. This R package enables the identification and classification of such domain isotypes from Pfam data.

License MIT + file LICENSE

**Depends** R  $(>= 4.3.0)$ , readr, stringr, dplyr

Imports utils, tibble, magrittr

Encoding UTF-8

LazyData false

RoxygenNote 7.2.1

Suggests BiocStyle, knitr, rmarkdown

VignetteBuilder knitr

biocViews AlternativeSplicing, TranscriptomeVariant, BiomedicalInformatics, FunctionalGenomics, SystemsBiology, Annotation, FunctionalPrediction, GenePrediction, DataImport

BugReports <https://github.com/kvittingseerup/pfamAnalyzeR/issues>

git\_url https://git.bioconductor.org/packages/pfamAnalyzeR

git branch devel

git\_last\_commit b38e61b

git\_last\_commit\_date 2024-04-30

Repository Bioconductor 3.20

Date/Publication 2024-05-08

```
Author Kristoffer Vitting-Seerup [cre, aut]
     (<https://orcid.org/0000-0002-6450-0608>)
```
Maintainer Kristoffer Vitting-Seerup <k. vitting.seerup@gmail.com>

### **Contents**

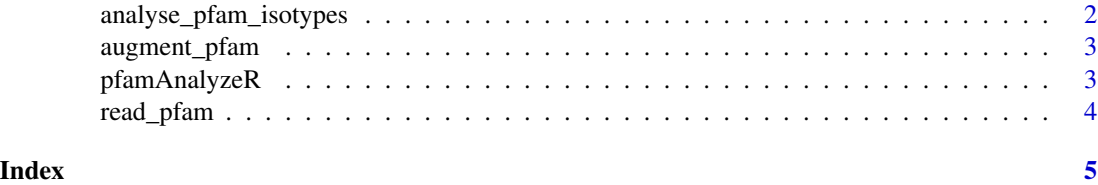

analyse\_pfam\_isotypes *Determine domain isotype*

#### Description

Determine domain isotype

#### Usage

```
analyse_pfam_isotypes(pfamRes, fracCutoff = 0.1)
```
#### Arguments

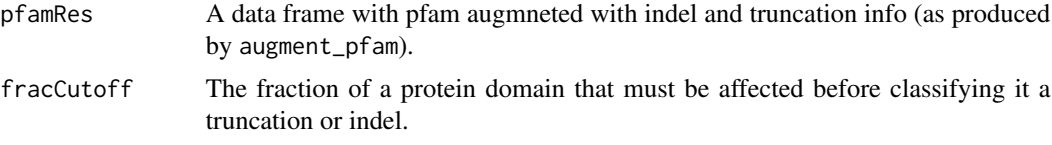

#### Value

The data.frame with the Pfam results now augmented with info about domain domain isotype

#### Examples

```
### Load pfam data
pfamResultFile <- system.file("extdata/pfam_results.txt", package = "pfamAnalyzeR")
pfamRes <- read_pfam(pfamResultFile)
```
### Augment the pfam data pfamRes <- augment\_pfam(pfamRes)

### Predict domain isotype pfamRes <- analyse\_pfam\_isotypes(pfamRes)

<span id="page-2-0"></span>

#### Description

Augment pfam domains with truncation/indel calculations

#### Usage

```
augment_pfam(pfamRes)
```
#### Arguments

pfamRes A data frame with pfam results as produced by read\_pfam.

#### Value

The data.frame with the Pfam results now augmented with info on trunkation and indel sizes

#### Examples

```
### Load pfam data
pfamResultFile <- system.file("extdata/pfam_results.txt", package = "pfamAnalyzeR")
pfamRes <- read_pfam(pfamResultFile)
```

```
### Augment the pfam data
pfamRes <- augment_pfam(pfamRes)
```
pfamAnalyzeR *Read in and analyze pfam domains isotypes*

#### Description

Read in and analyze pfam domains isotypes

#### Usage

```
pfamAnalyzeR(path, fracCutoff = 0.1)
```
#### Arguments

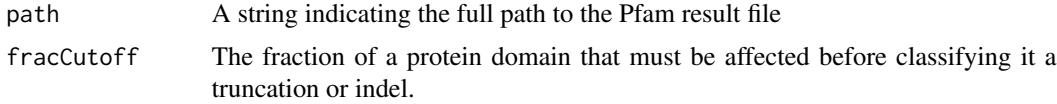

#### Value

The data.frame with the Pfam results now augmented with info about domain structural variation

#### Examples

```
### Predict domain isotypes in pfam results
pfamResultFile <- system.file("extdata/pfam_results.txt", package = "pfamAnalyzeR")
pfamRes <- pfamAnalyzeR(pfamResultFile)
```
read\_pfam *Read Pfam file into R*

#### Description

Read Pfam result file file into R. Supports both result files from local and web-server

#### Usage

read\_pfam(path)

#### Arguments

path A string indicating the full path to the Pfam result file

#### Details

The pfam webserver can be found at <https://www.ebi.ac.uk/Tools/hmmer/search/hmmscan>.

#### Value

A data.frame with the Pfam results

#### Examples

```
pfamResultFile <- system.file("extdata/pfam_results.txt", package = "pfamAnalyzeR")
pfamRes <- read_pfam(pfamResultFile)
```
<span id="page-3-0"></span>

# <span id="page-4-0"></span>Index

analyse\_pfam\_isotypes, [2](#page-1-0) augment\_pfam, [3](#page-2-0)

pfamAnalyzeR, [3](#page-2-0)

read\_pfam, [4](#page-3-0)